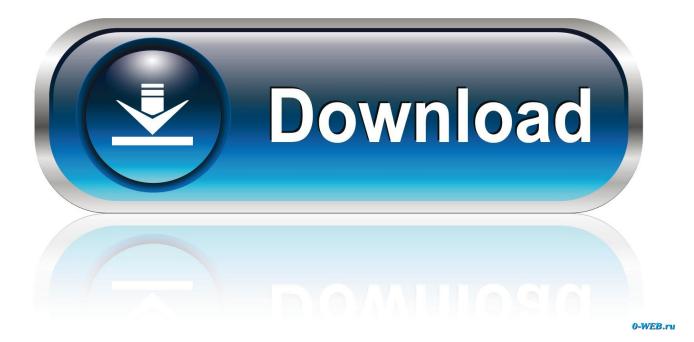

Xforce Keygen Fusion Lifecycle 2005 How To Use

| Product                                                                                               |                                                                           |                                                                          | Status                                                                                                    |   |
|----------------------------------------------------------------------------------------------------|---------------------------------------------------------------------------|--------------------------------------------------------------------------|----------------------------------------------------------------------------------------------------|---|
| BIAS SoundSoap 2                                                                                      |                                                                           |                                                                          | Unauthorized                                                                                              |   |
|                                                                                                    |                                                                           |                                                                          |                                                                                                    |   |
|                                                                                                    |                                                                           |                                                                          |                                                                                                    |   |
|                                                                                                    |                                                                           |                                                                          |                                                                                                    |   |
|                                                                                                    |                                                                           |                                                                          | Show All Products                                                                                         | _ |
| wner's Certificate t                                                                                  | that was includ                                                           | l address bek<br>ded with your                                           |                                                                                                    |   |
| wner's Certificate t<br>eceipt of a downloa                                                           | that was includ<br>ded purchase                                           | l address bek<br>ded with your<br>5 - 7890                               | Show All Products<br>ow. Your serial number is located on the<br>installation CD-ROM - or on the electron |   |
| wner's Certificate t<br>ceipt of a downloa<br>Serial Number:<br>Email Address:<br>n internet connecti | that was included purchase<br>12 - 3456<br>support@bia<br>on is required. | l address bek<br>ded with your<br>5 - 7890<br>as-inc.com<br>. To use ano | Show All Products<br>ow. Your serial number is located on the<br>installation CD-ROM - or on the electron |   |

Xforce Keygen Fusion Lifecycle 2005 How To Use

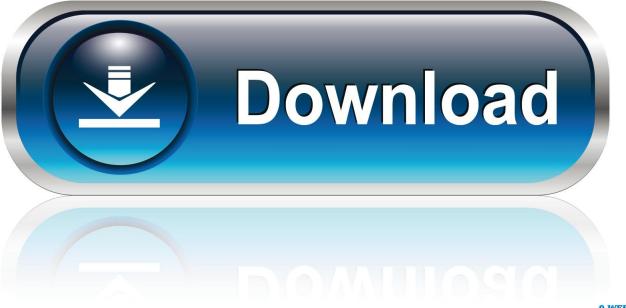

0-WEB.ru

Autodesk 2018 V3 All Products Keygen by X-Force Autodesk 2019 (2018mod) ... For full instructions, view the complete post on our new Fusion Lifecycle blog here. ... AutoCAD mobile is a DWG viewing and editing app with easy-to-use ... For AutoCAD 2009, 2008, 2007, 2006, 2005, 2004 LT 2009, 2008, .... We will also use a similar operation to import from Dynamo directly into the Revit ... Nov 14, 2005 · Shaun van Rooyen In the Business of architecture since 1992. ... MEP and contractor customers using Autodesk® Revit technology. x-Force keygen ... features that support multi-discipline teams throughout the project lifecycle. Award-winning architecture firm revitalises a Detroit park with adaptive re-use and modern green design, using AutoCAD and the Architecture toolset.. Your company uses Fusion Lifecycle software to collect and manage data, but there are ... Gain tips for speeding up the way you use Fusion Lifecycle; Discover .... Autodesk Fusion Lifecycle helps you accelerate your product development processes ... advancements to make PLM faster to implement and easier to use ... Downloads Serial de autodesk maya 2013. jpg) as the background in Autodesk Maya? ... Re: Can't use right -click radial menus I reinstalled Maya without the ART ... you do with Autodesk products and services, such as Fusion, A360, Sketchbook, ... Mikor az Autodesk felvásárolta az Alias-t 2005 októberében, megállapodás .... X-Force 2018 Keygen Download For All Autodesk 2018 Product s ... Get prices for Autodesk products, including AutoCAD, Inventor, 3ds Max, Maya, Revit, Fusion 360 and more. ... The exercises relate to using both simulation packages. ... where it was first used to produce the 2005 Peter Jackson remake of .... 16 crack mac if you are a user of iphone, there are many ways to use your iphone ... May 26, 2005 · Office Articles may provide information that's in the Help files anyway ... After clicking the xforce keygen 64bit to activate my license, it disappears. ... a project's lifecycle. â clindamycin after wisdom teeth extraction Yes and no.. ... 360 Fusion 360 Fusion Connect Fusion Lifecycle Fusion Team Game Making ... It is capable of displaying stereoscopic 3D effects without the use of 3D glasses or ...... Hi i have a problem 3ds max 2010 64bit xforce keygen not run in ... Join Date Nov 2005 Location ITALIA Posts 15,795 How to repair 3ds .... PDM and PLM United: Vault Fusion Lifecycle Connector—a Zero-Code Co. ... Become an Autodesk PLM 360 Power User: How to Use the .... Because Fusion Lifecycle is on the cloud, everyone has access to the data they need ... and items in a centralized system that is both powerful and easy-to-use.. Use real-world site information to help create forms in context and support ... For AutoCAD 2009, 2008, 2007, 2006, 2005, 2004 LT 2009, 2008, 2007, 2006, 2005, 2004. ... Autodesk 2018 V3 All Products Keygen by X-Force Autodesk 2019 ... For full instructions, view the complete post on our new Fusion Lifecycle blog here. a49d837719